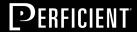

DETROIT ADOBE EXPERIENCE MEETUP

# Sling Repolnit

July 9, 2020

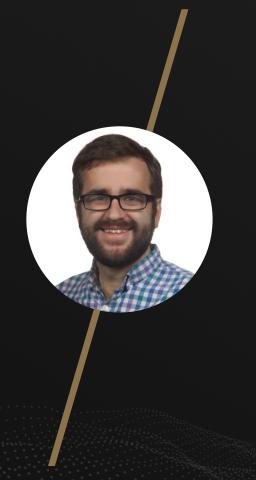

### About Me

- Last name pronounced "Kelso"
- Technical Director at Perficient
- Originally from Michigan
- Worked with AEM since CQ 5.2
- PMC member of Apache Sling

# What do I get out of this?

- Introduction to Sling Repolnit
- Sling Repolnit Project Use Cases
- Why Sling Repolnit vs Other Options
- Integrating Sling Repolnit into Your Project
- Tech Preview: Repolnit WebConsole

# What is Sling Repolnit?

### Sling Repolnit is:

- Part of the Apache Sling Project
- Used by Sling to initialize the Apache
   Sling repository in the Provisioning and
   Feature Model
- Also available to projects to further configure the repository
- Implemented as a Domain Specific Language (DSL) with a parser and JCR implementation

# How Does Sling Repolnit Work in a Project?

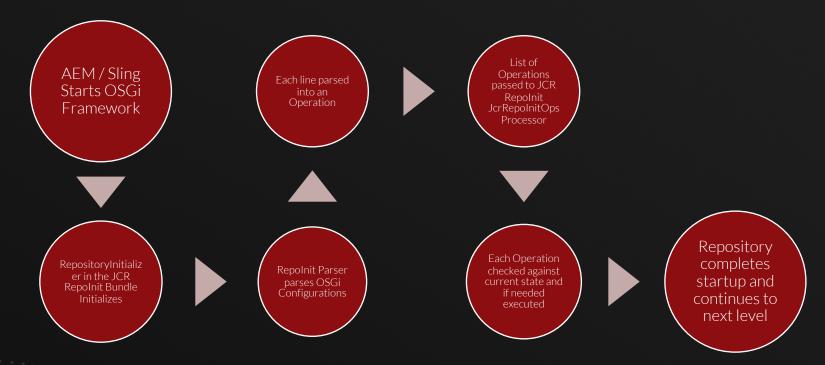

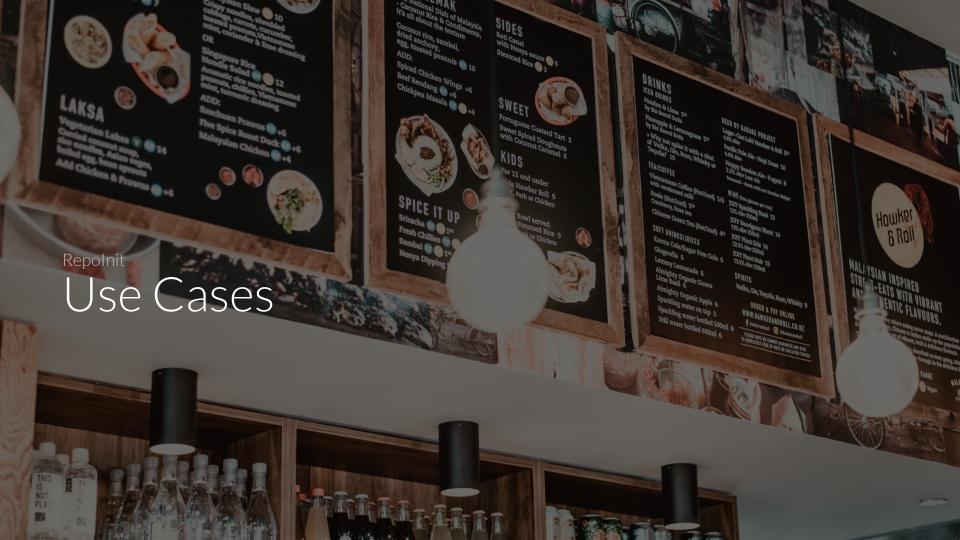

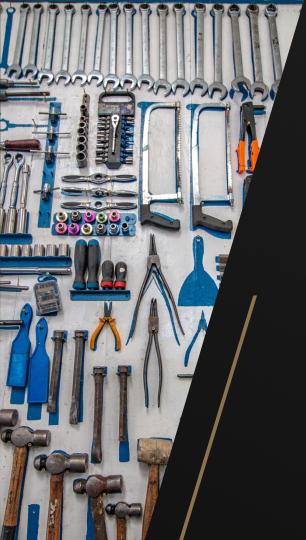

### What you can do with Repolnit

Create, Delete, and Enable/Disable:

- Groups
- Service Users
- Users

Set / Remove Privileges

Add Glob Restrictions

Add / Remove Group Membership

Create Resources

Set Properties

Create OSGi Configurations

Create Namespaces

Create JCR Node Types

# Sling Repolnit Use Cases

### **Automated Permission Model**

- Create Users & Groups
- Assign Group Membership
- Assign ACLs to paths

### Configure Application

- Create Service Users
- Set Service UserPermissions

### Initialize Content Structure

- Create paths
- Set node types
- Set / default properties

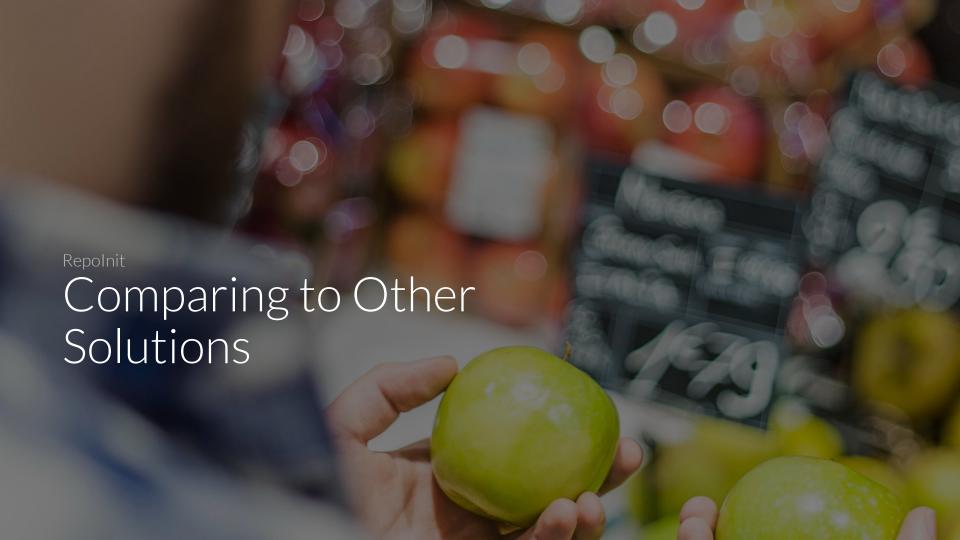

# Comparing to Other Solutions

### **ACL Packages**

Use ACS AEM Commons or similar to create a Content Package with base content structure and ACLs

### **Netcentric AC Tool for AEM**

Open Source tool for managing ACLs via YAML and Content Packages

### **Apache Sling Repoinit**

OOTB Apache Sling Repository Initialization

# Comparing to Other Solutions

| ACL Packages                                                                          | Netcentric AC Tool for AEM                                                                                                    | Apache Sling Repoinit                                                                                     |
|---------------------------------------------------------------------------------------|----------------------------------------------------------------------------------------------------|----------------------------------------------------------------------------------------------------|
| <b>Pro:</b> - Works on all AEM Versions                                               | Pro: - Works on most AEM Versions - Run mode support - Cleans up changed / removed groups - Configuration stored in consolidated file(s) | Pro: - OOTB Feature - Supports Run Modes - Configuration stored in consolidated file(s)                   |
| Con: - Difficult to manage initial vs. current state - Fragile, difficult to maintain | Con: - Requires additional dependencies                                                                                                  | Con: - Only supported in recent versions of AEM and Cloud Service - Requires additional script to cleanup |

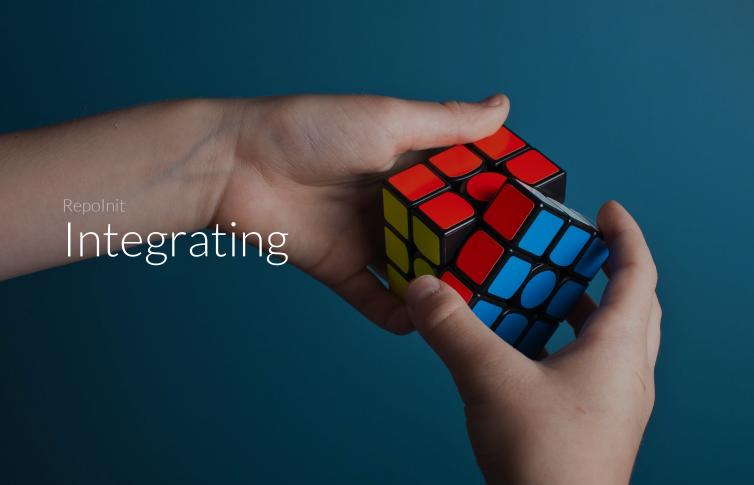

# What do I need for Sling Repolnit?

Sling Repolnit\* requires AEM 6.5 SP4+ or AEM as a Cloud Service.

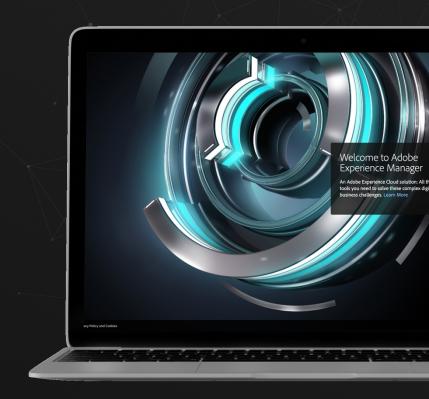

<sup>\*</sup> the cool stuff

# Recommended Dependencies

AEM 6.5 includes an older version of Sling Repolnit, recommend installing:

- org.apache.sling.jcr.repoinit 1.1.24
- <u>org.apache.sling.repoinit.parser 1.6.2</u>

# Integration Sling Repolnit

• Create OSGi Service Factory Configuration for PID org.apache.sling.jcr.repoinit.RepositoryInitializer, e.g.:

/apps/myapp/config/org.apache.sling.jcr.repoinit.RepositoryInitializer~myapp.config

• Set the scripts property with an array of the operations to execute, e.g.:

```
scripts=[ \
   "create\ service\ user\ myuser", \
   "set\ ACL\ for\ myuser\r\nallow\ jcr:read\ on\ /content\r\nend", \
]
```

• I've also outlined a technique for loading the configurations via OSGi bundle resources here: https://blogs.perficient.com/2020/06/17/one-tool-to-configure-them-all-sling-repoinit/

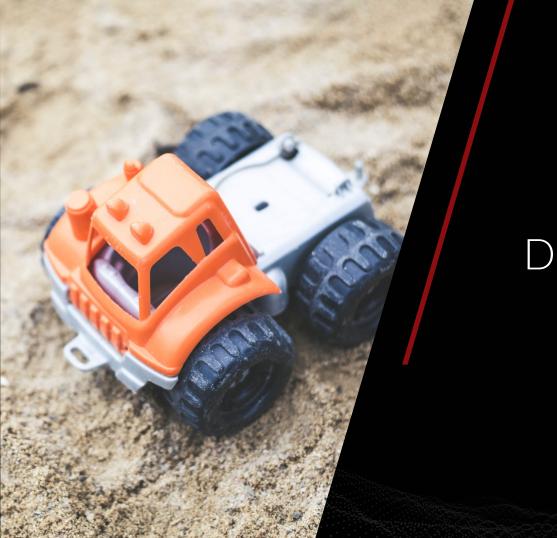

Demo

# Sling Repolnit + IMS

### Challenges

- Repolnit does not support Authorizable names with spaces
- IMS only creates groups on login

#### Solution

- Use Underscores or Dashes to Separate **AEM Group Names in IMS**
- Use the AMS Group Sync utility:
  - Create the groups in IMS
  - Synchronize the groups
  - Run the Repolnit scripts

#### OR

Add a user to every group and attempt a login

#### OR

Use IMS for authentication and AEM Repolnit Groups for authorization

### Tech Preview

Repolnit Web Console

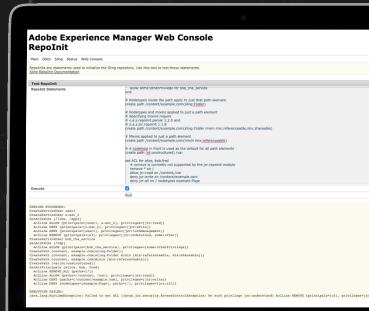

# Try It Yourself

- Update the configuration com.adobe.granite.apicontroller.FilterResolverHookFactory to set org.apache.sling.repoinit.parser to org.apache.sling.\*
- Checkout the feature/SLING-9572 branch:

git clone --branch feature/SLING-9572 git@github.com:apache/sling-org-apache-sling-jcr-repoinit.git

• Build / install the code:

mvn clean install -P autoInstallBundle -Dsling.url=http://localhost:4502/system/console

• Navigate to: <a href="http://localhost:4502/system/console/repoinit">http://localhost:4502/system/console/repoinit</a>

# Resources to Get Started with Sling Repolnit

- Sling Documentation: https://sling.apache.org/documentation/bundles/repository-initialization.html
- More about Repolnit: <a href="https://blogs.perficient.com/2020/06/17/one-tool-to-configure-them-all-sling-repoinit/">https://blogs.perficient.com/2020/06/17/one-tool-to-configure-them-all-sling-repoinit/</a>
- Repolnit Grammer: <a href="https://github.com/apache/sling-org-apache-sling-repoinit-parser/blob/master/src/main/javacc/RepolnitGrammar.jjt">https://github.com/apache/sling-org-apache-sling-repoinit-parser/blob/master/src/main/javacc/RepolnitGrammar.jjt</a>
- Repolnit Logging: Add an INFO logger for the packages:
  - org.apache.sling.repoinit
  - org.apache.sling.jcr.repoinit

# Thanks!

@klcodanr danklco.com blogs.perficient.com/author/dklco

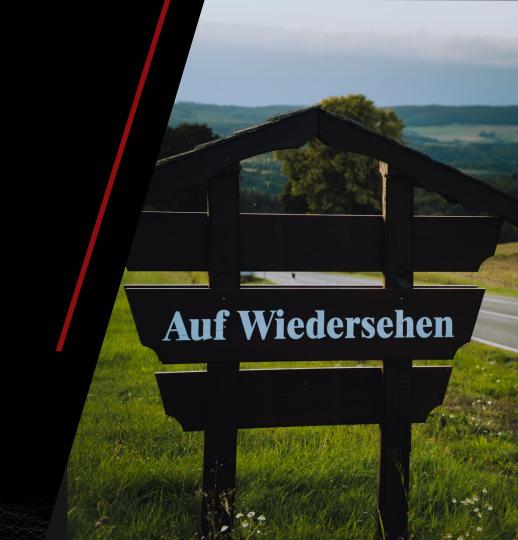